### Introduction

Slideshow has been upgraded in [Tiki19](https://doc.tiki.org/Tiki19) and Plugin SlideShowSlide is a part of the upgrade. The plugin SlideShowSlide is used to customize any individual slides in a slideshow. For example if you want to have a different background of a slide from the global settings then you will use Plugin SlideShowSlide.

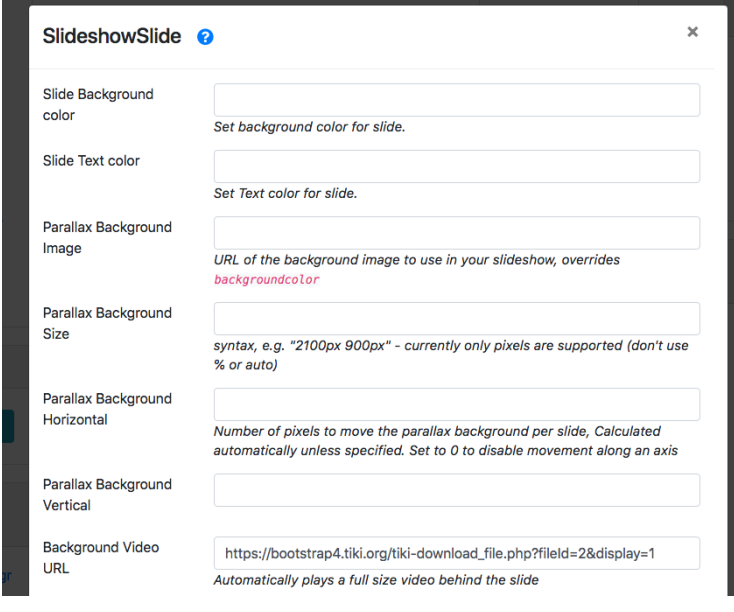

## 1.2. Parameters

Advance plugin to add slide in slideshow with different background colors, background video, transition and other settings.

Introduced in Tiki 19.

#### [Go to the source code](https://gitlab.com/tikiwiki/tiki/-/blob/master/lib/wiki-plugins/wikiplugin_slideshowslide.php)

Preferences required: wikiplugin\_slideshow, feature\_slideshow

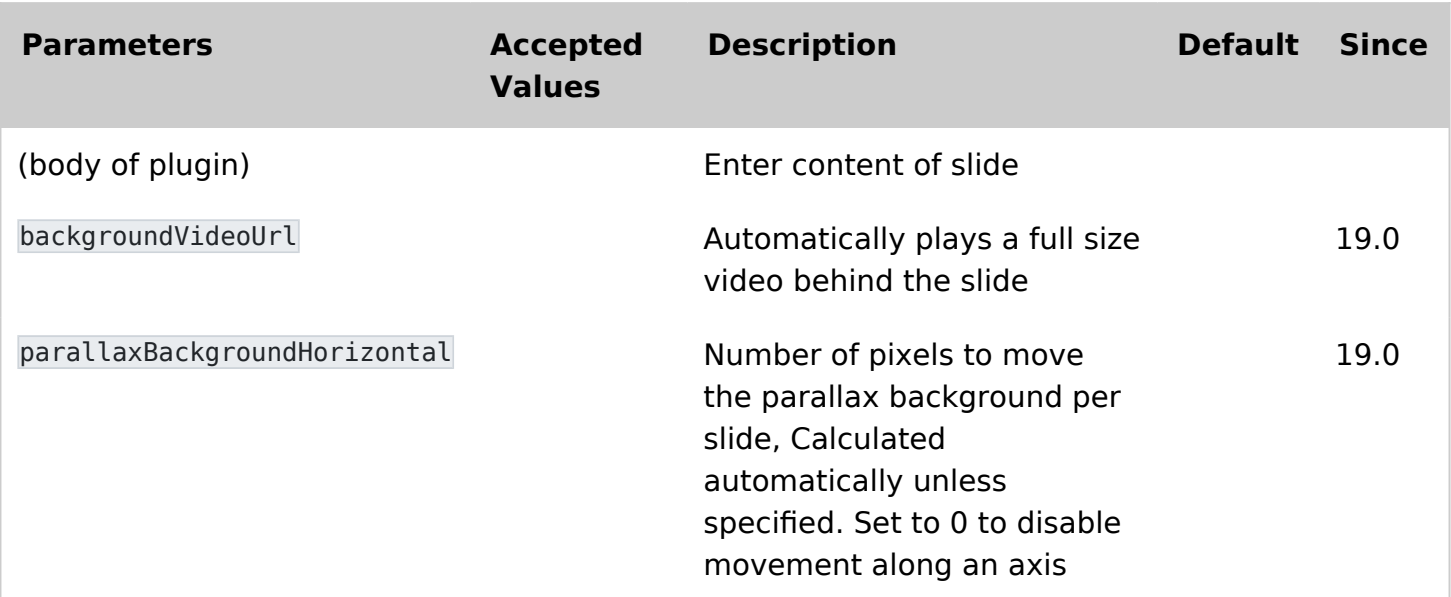

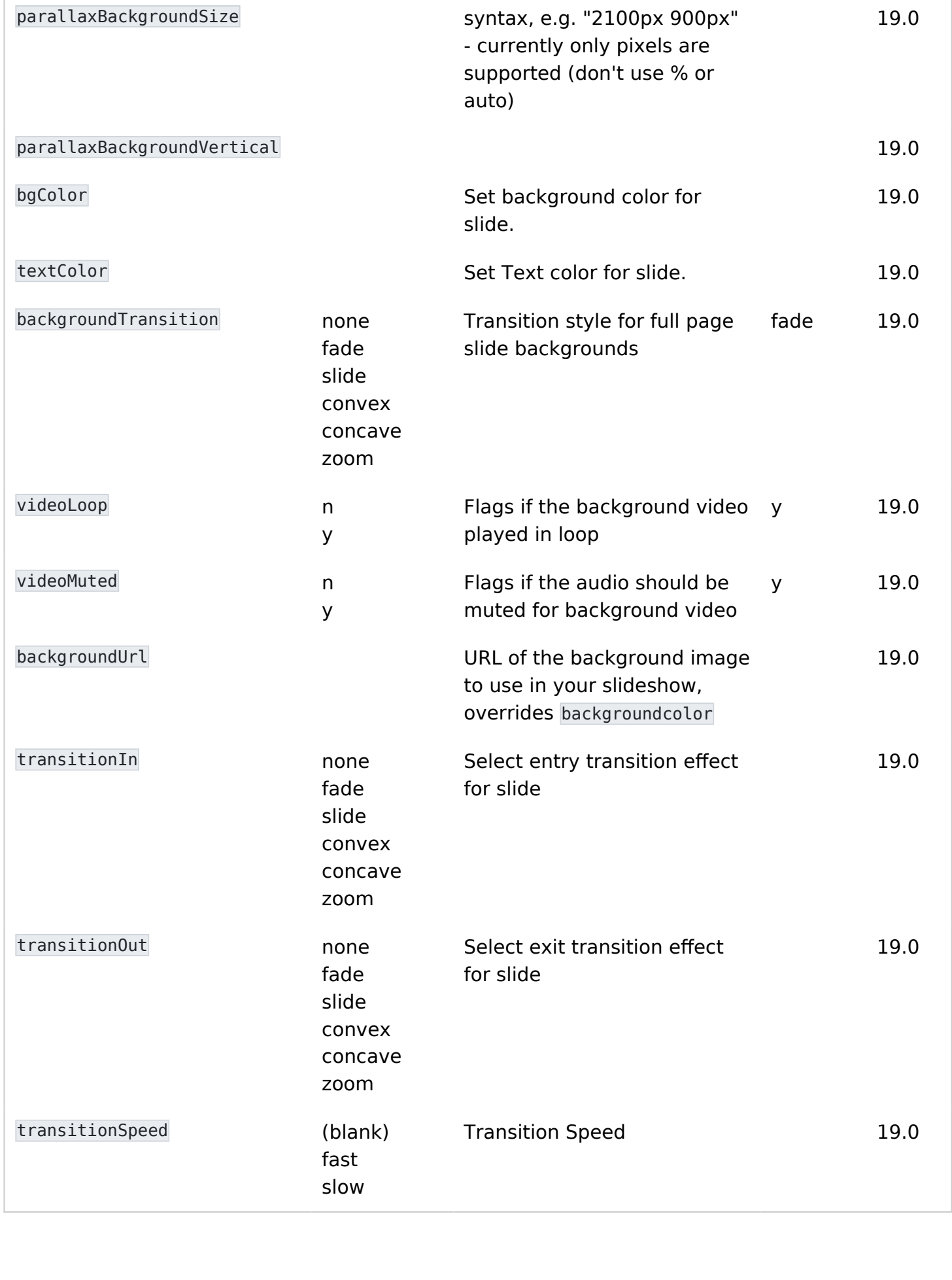

### Sample

It should be used to enclose the content of a slide.

{slideshow theme="simple" transition="zoom" transitionSpeed="default" backgroundTransition="none" controls="y" controlsLayout="bottom-right" controlsBackArrows="faded" progress="y" slideNumber="y" fragments="n" fragmentClass="grow" fragmentHighlightColor="none" autoSlideStoppable="y" alignImage="n"} {SLIDESHOWSLIDE(bgColor="#fff" textColor="blue" videoMuted="n" videoLoop="n" transitionIn="none" transitionOut="none" backgroundTransition="none") } !!Slide one {SLIDESHOWSLIDE} {SLIDESHOWSLIDE(bgColor="#444" textColor="red" videoMuted="n" videoLoop="n" transitionIn="none" transitionOut="none" backgroundTransition="none")} !!Slide two {SLIDESHOWSLIDE} {SLIDESHOWSLIDE(bgColor="#000" textColor="#fff" videoMuted="n" videoLoop="n" transitionIn="none" transitionOut="none" backgroundTransition="none")} !!Slide three {SLIDESHOWSLIDE}

# 1.3. Related

[Tiki19](https://doc.tiki.org/Tiki19) [PluginSlideshow](https://doc.tiki.org/PluginSlideshow)